## Datenblatt

# **Tafelfolie**

in freier Form, 1/0-farbig

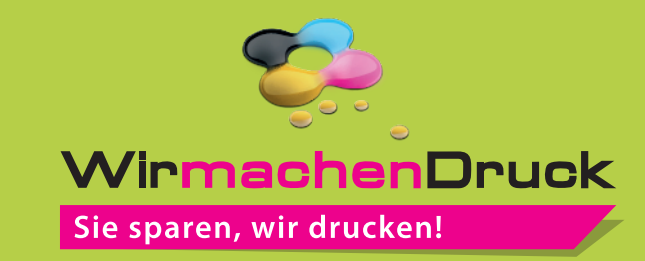

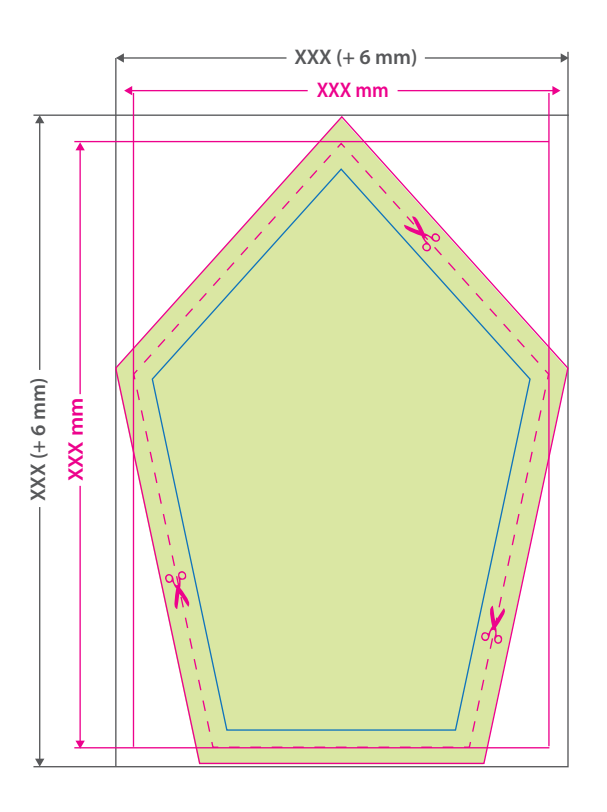

#### **Hinweise zur Druckdatenerstellung:**

- Bitte die Farbe Weiß als Volltonfarbe (100% Cyan)
- anlegen und als "weiss" bezeichnen.
- Alle Flächen mit der Farbe Weiss müssen auf Überdrucken stehen, voll deckend sein (kein Raster!) und eine Linienstärke von mindestens 1 Punkt haben.
- Die gezeigte Form ist ein Beispiel.
- Für den Konturschnitt benötigen wir von Ihnen in der pdf-Druck datei eine vektorisierte Konturlinie. Bitte färben Sie diese Linie mit einer Sonderfarbe ein, die Sie cutkontur nennen und welche aus 100 Prozent Magenta besteht.

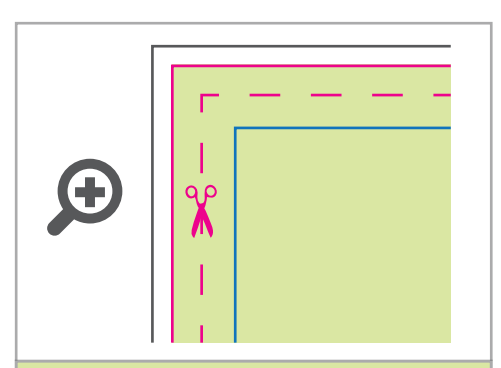

#### **Datenformat:**

**XXX (+ 6 mm) x XXX (+ 6 mm)** Das Format, in dem Ihre Druckdaten angelegt sein sollten. In diesem Format enthalten sind: **3 mm Beschnitt.**

Bitte legen Sie randabfallende Objekte bis zum Rand des Beschnitts an, um weiße Seitenränder zu vermeiden. Die Beschnittzugabe wird während der Produktion von uns entfernt.

#### **Endformat: XXX x XXX mm**

Auf dieses Format werden Ihre Druckdaten zugeschnitten.

### **Sicherheitsabstand: 3 mm**

**(**auf allen Seiten)

Dieser wird vom Endformat aus gemessen und verhindert unerwünschten Anschnitt Ihrer Texte und Informationen während der Produktion.

## 5 Tipps zur fehlerfreien Gestaltung Ihrer Druckdaten

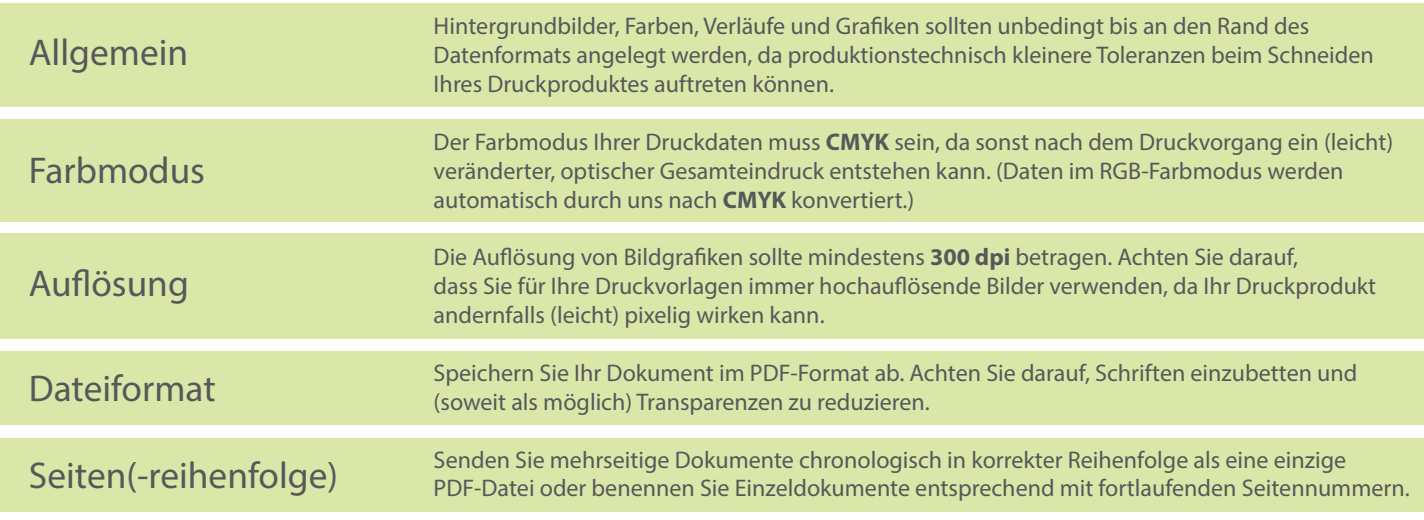